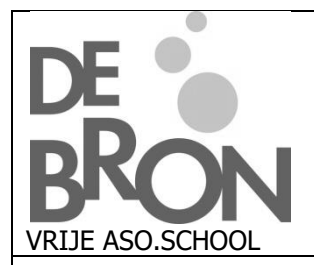

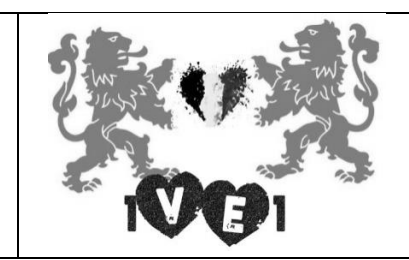

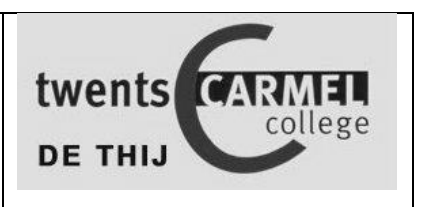

Buurklassenproject: Ontdek de ander, begin bij jezelf

## Teatime4science Begraaf theezakjes voor het klimaat

Met dit project doen wij aan "burgerwetenschappen" (citizen science): wij helpen echte wetenschappers met een wetenschappelijke studie.

Het project, het **Tea Bag Indexproject**, gaat uit van de Universiteit van Utrecht. Met het project willen de onderzoekers het effect meten van de opwarming van de aarde op de afbraaksnelheid van plantaardig materiaal. De thee die in drie maanden uit het theezakje verdwijnt, wordt afgebroken door insecten en ander bodemleven. Tijdens de afbraak komt CO<sup>2</sup> vrij, een belangrijk broeikasgas dat de aarde warmer maakt. De onderzoekers willen met de hulp van burgers wereldwijd de afbraaksnelheid van organisch materiaal, en dus ook het vrijkomen van CO2, in kaart brengen.

Wij zullen meewerken met dit project maar bovendien zullen wij vergelijken of de afbraaksnelheid van plantaardig materiaal anders is in België en Nederland. Dit past in het kader van ons project "Ontdek de ander, begin bij jezelf".

## **Enkele gegevens van jou en van het theezakje dat jij begraven hebt**:

## **Naam: Land:**

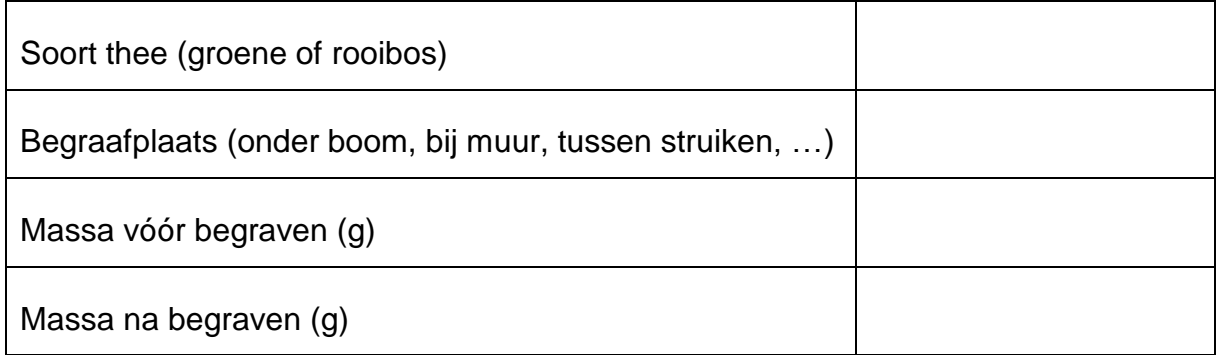

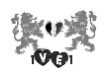

Dit zijn de opdrachten die jullie dienen uit te voeren:

1. Gegevens invullen op de officiële website van het project. Hiervoor open je het document "*thee begraven – ingave website*" op onze twinspace. Je vindt dit document bij "materialen" – "bestanden" – map "GrowApp-theezakjes".

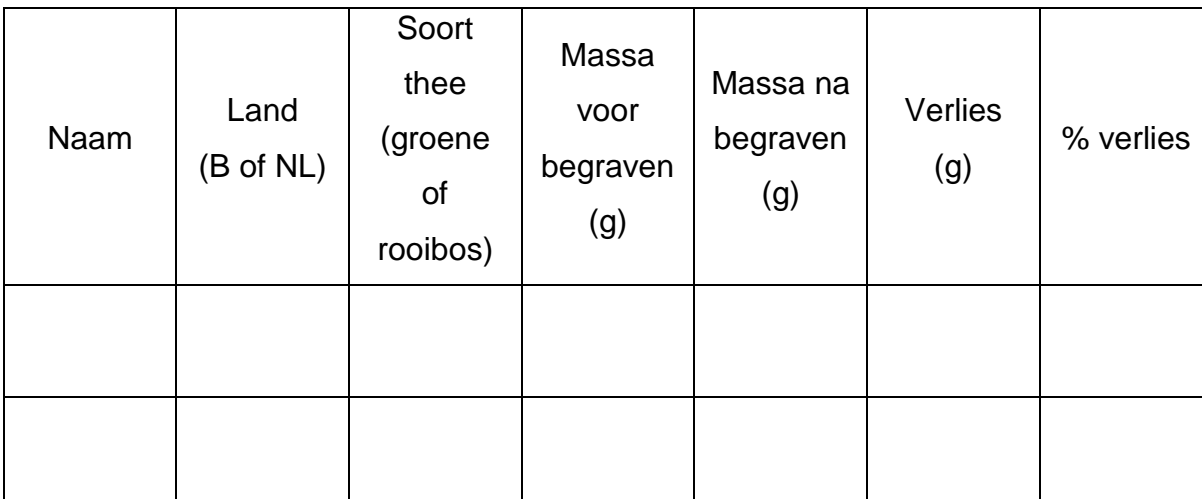

2. Gewichtsverlies berekenen en onderstaande tabel invullen:

Het % verlies bereken je op de volgende manier:

 $%$  verlies  $=$ massa voor – massa na massa voor . 100 %

3. Gegevens verwerken in staafdiagrammen. Om deze opdracht te doen, zijn jullie in groepjes verdeeld **per soort begraafplaats** (vb. team struik 1 – team struik 2). Om deze opdracht goed te doen, zal de leerkracht samen met jullie stap per stap alles overlopen.

Om goede staafdiagrammen te maken, baseren jullie je op het document "*staafdiagrammaken*"op onze twinspace. Je vindt dit document bij "materialen" – "bestanden" – map "GrowApp-theezakjes".

De groep "1" maakt staafdiagrammen waarbij de massa voor en na het begraven uitgezet wordt. Die groep doet dit **zowel voor de groene thee als voor de rooibosthee. Je moet dus werken met alle meetresultaten van zowel groep "1" als "2".**

Op de volgende bladzijde vind je een fictief voorbeeld van zo'n diagram.

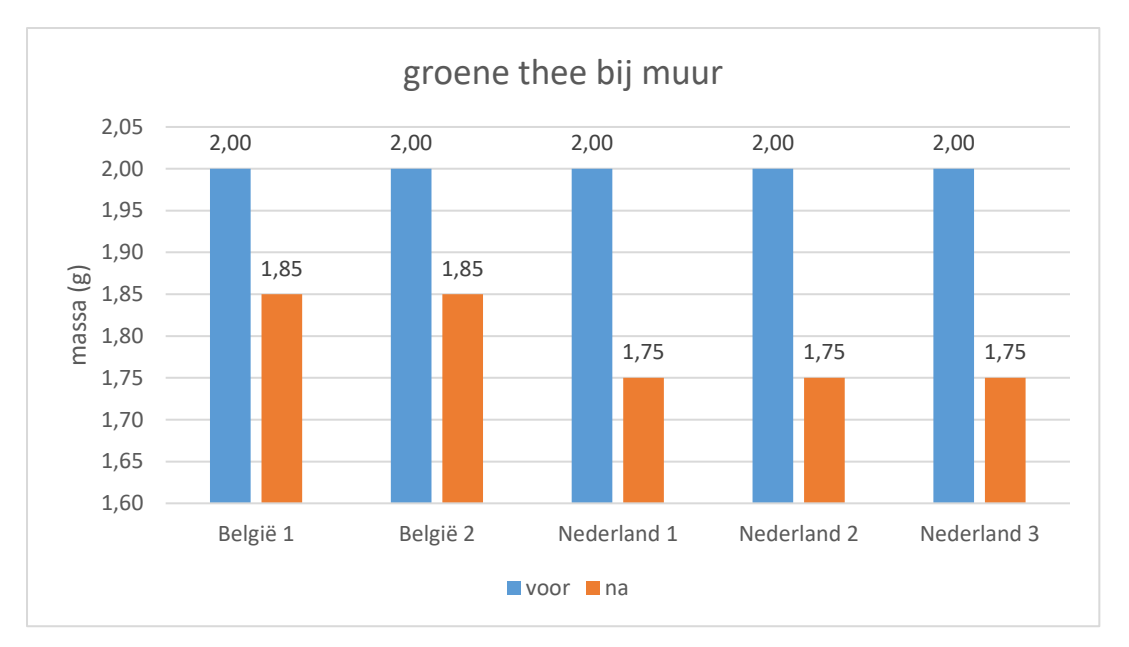

De staafdiagrammen kopieer je in het document "*thee begraven – grafiek massa*". Je downloadt dit document van onze twinspace (je vindt het bij "materialen" – "bestanden" – map "GrowApp-theezakjes").

Op dit document noteer je ook een goed besluit: **in welk land is er meest CO<sup>2</sup> vrijgekomen?**

Als het document volledig ingevuld is, sla je het op onder de naam van je team en dan plaats je het op de twinspace.

De groep "2" maakt staafdiagrammen waarbij het procentuele massaverlies van de thee uitgezet wordt. Die groep doet dit **zowel voor de groene thee als voor de rooibosthee. Je moet dus werken met alle meetresultaten van zowel groep "1" als "2".**

Op de volgende bladzijde vind je een fictief voorbeeld van zo'n diagram.

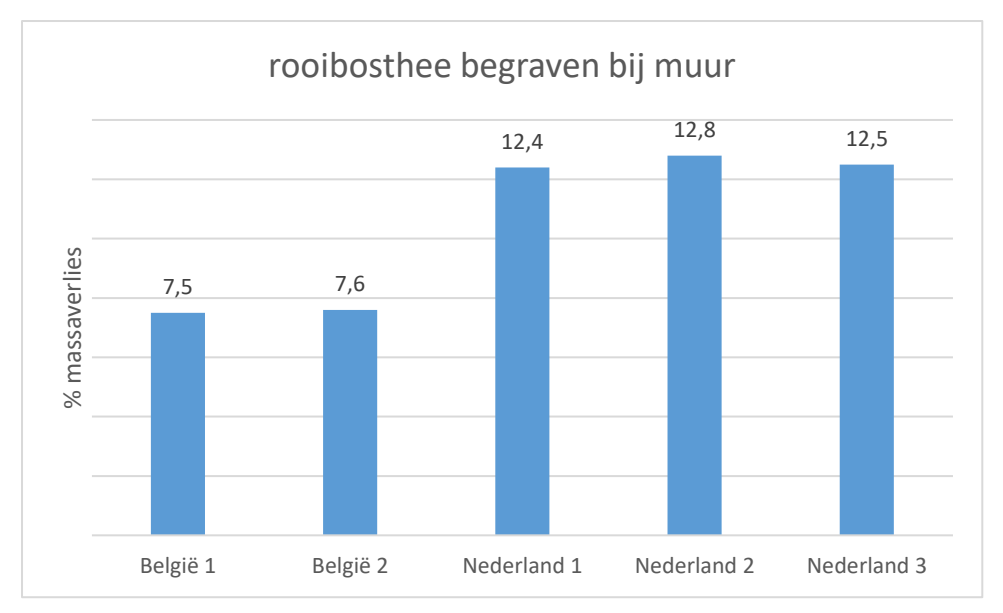

De staafdiagrammen kopieer je in het document "*thee begraven – procentueel massaverlies*". Je downloadt dit document van onze twinspace (je vindt het bij "materialen" – "bestanden" – map "GrowApp-theezakjes").

Op dit document noteer je ook een goed besluit: **in welk land is er meest CO<sup>2</sup> vrijgekomen?**

Als het document volledig ingevuld is, sla je het op onder de naam van je team en dan plaats je het op de twinspace.